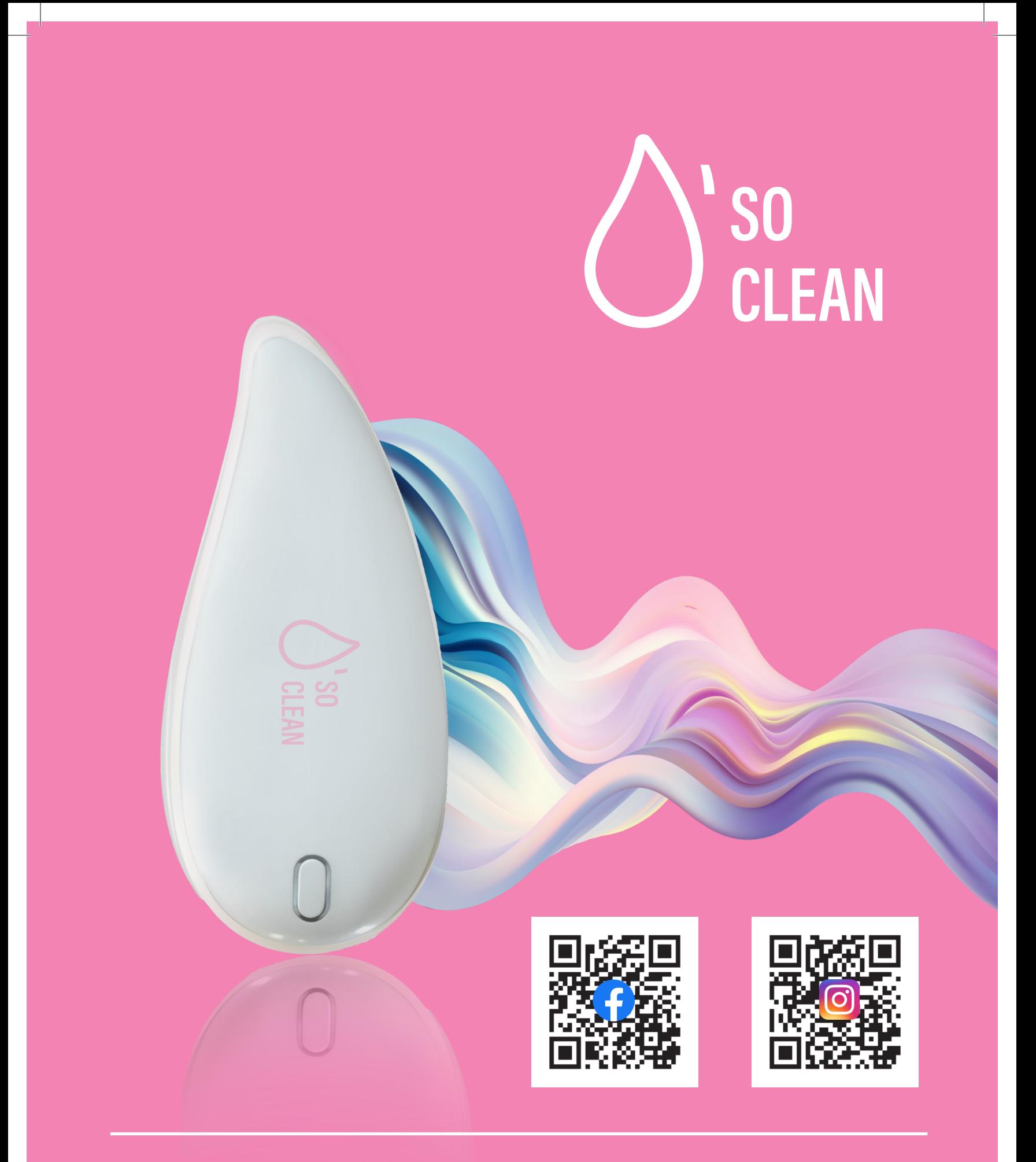

**Scan the QR Code And Subscribe**